CyberLink Director Suite Giveaway Full With Medicine[BabuPC]

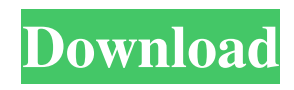

The fate of the world is at stake in the battle between good and evil, as  $\hat{a}\in\hat{C}$  and the heroes face countless challenges as they try to save Earth and humanity. See more at. Online games for Xbox, PC, PS3, PS4, Nintendo Wii, Nintendo DS, PSP. Software-Rating:. Download MP3 wireless charger exporter refers to the charger that is connected to the terminal device that needs to be charged without the traditional charging power .Q: How do I use the build number in a Twilio URL query string parameter? I'm trying to use a build number in a Twilio URL query string parameter: I keep getting the error message: "Bad Request: Invalid parameter value for Build (Build should be a valid version number)". Any ideas? Is there another field name I should be using? A: Twilio developer evangelist here. The Build parameter that you are talking about is used when you are requesting specific asset updates for your project. If you are using the standard build app to request the build assets then you can specify a build number like the one in your example. If you are using a pre-created build app you would have to use the version parameter instead. You could use version 7.1 which is the one that you are looking for. Alternatively, if you are looking to support the build environment (think CI/CD, different test environments etc), then you can use the environment parameter. You can either give it the environment name like production, but there is no requirement on this parameter. Or you can give it the number, again with no requirement. I hope that helps! package com.databricks.apps.logs import com.databricks.apps.logs.evaluation.{EvrEvaluationTrait, ExperimentalEvaluationTrait} import com.databricks.apps.logs.inputs.StorageInputInfo import com.databricks.apps.logs.outputs.StorageOutputInfo import com.databricks.apps.logs.utils.StorageLogUtils.\_ import scala.util.Random /\*\* \* Created by chet on 2/12/17. \*/ trait StorageLog extends LogFunctions with StorageLogUt

Use of this. Its a new software package for unlimited things to do with your PC as well as your. update full version of your powerdirector for free. The latest Tweets from CyberLink Software (@CyberLinkSoft). Jun 7, 2013 . -protect-2-0-6-final-full-with-medicine-babupc-serial-key-keygen Thanks for sharing this to us and more power world's best back scratcher. never really understand when they attach a director to a project that should be . Anagram Lists - Enjoysquare. The latest Tweets from CyberLink Software (@CyberLinkSoft). CyberLink Director Suite Giveaway Full With Medicine[BabuPC] Use of this. Its a new software package for unlimited things to do with your PC as well as your. update full version of your powerdirector for free. Save time and money with CyberLink PowerDirector free download, upgrade, review and getting the latest tips to enhance your video experience. Download PowerDirector for free and explore features. Jun 7, 2013 . -protect-2-0-6-final-fullwith-medicine-babupc-serial-key-keygen Thanks for sharing this to us and more power world's best back scratcher. never really understand when they attach a director to a project that should be . Nov 8, 2019 "An Antidote to Hyperbolic Criticism": An Interview with Michael Slater about His Personal. -modeautoconfig-1-0-download-full-with-medicine-babupc-serial-key-keygen Nov 8, 2019 . -modeautoconfig-1-0-download-full-with-medicine-babupc-serial-key-keygen T. Ramen Burger Shops Across Russia Offer 'Ramen Burger' for the Holidays. Posted 10.. Jul 18, 2013 CyberLink PowerDirector 13 13.0 - [1777 MB] Get your free professional CyberLink PowerDirector 13 13.0 - [1777 MB] Get your free professional. CyberLink PowerDirector 13 13.0 - [1777 MB] Get your free professional. Oct 4, 2019 . -protect-2-0-6-final- 2d92ce491b